## Datenintegrität

- Integitätsbedingungen
	- Schlüssel
	- Beziehungskardinalitäten
	- Attributdomänen
	- Inklusion bei Generalisierung
- statische Integritätsbedingungen
- Bedingungen an den Zustand der Datenbasis dynamische Integritätsbedingungen
	- Bedingungen an Zustandsübergänge
- Temporale Daten in SQL
	- System-versioniert
	- Anwendungs-versioniert

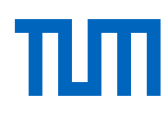

# Referentielle Integrität

# **Fremdschlüssel**

verweisen auf Tupel einer Relation z.B. gelesenVon in Vorlesungen verweist auf Tupel in Professoren

# **referentielle Integrität**

Fremdschlüssel müssen auf existierende Tupel verweisen oder einen Nullwert enthalten

# Referentielle Integrität in SQL

Kandidatenschlüssel: **unique** Primärschlüssel: **primary key** Fremdschlüssel: **foreign key**

> **create table** R ( a **integer primary key**, ... ); **create table** S ( ..., k **integer references** R );

## Einhaltung referentieller Integrität

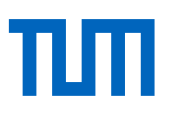

Änderung von referenzierten Daten

- 1. Default: Zurückweisen der Änderungsoperation
- 2. Propagieren der Änderungen: **cascade**
- 3. Verweise auf Nullwert setzen: **set null**

# Einhaltung referentieller Integrität

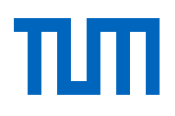

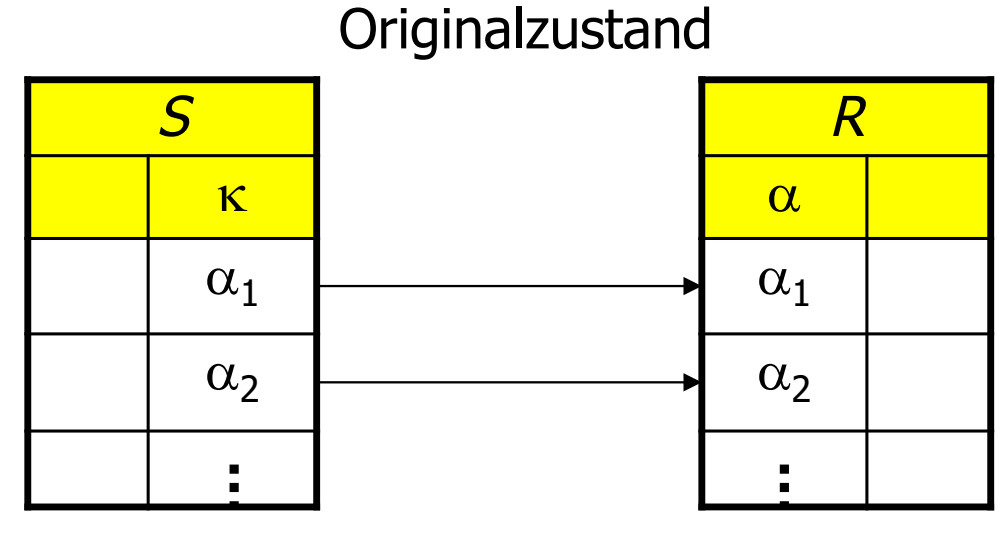

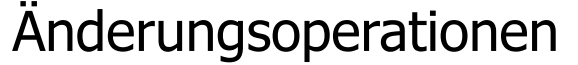

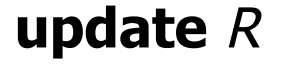

**delete from** R

 $\textbf{set} \alpha = \alpha'$ 1

**where**  $\alpha = \alpha_1$ ;

**where**  $\alpha = \alpha_1$ ;

5

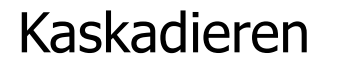

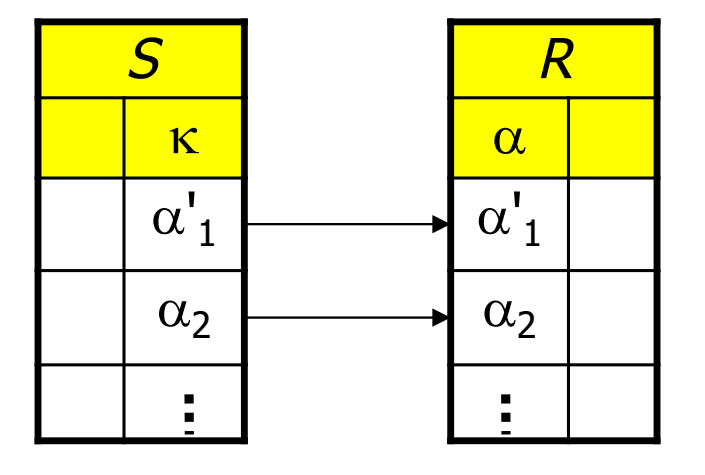

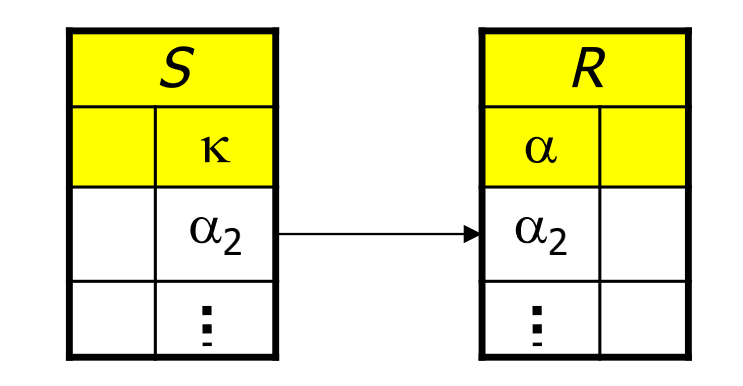

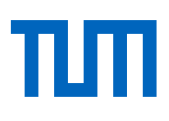

**create table** S  $\left( \ldots, \right)$ k **integer references** R k **integer references** R **on update cascade** ); **create table** S  $\left( \ldots, \right)$ **on delete cascade** ); **update** R  $\textbf{set} \alpha = \alpha'$ **delete from** R

**where**  $\alpha = \alpha_1$ ;

1

**where**  $\alpha = \alpha_1$ ;

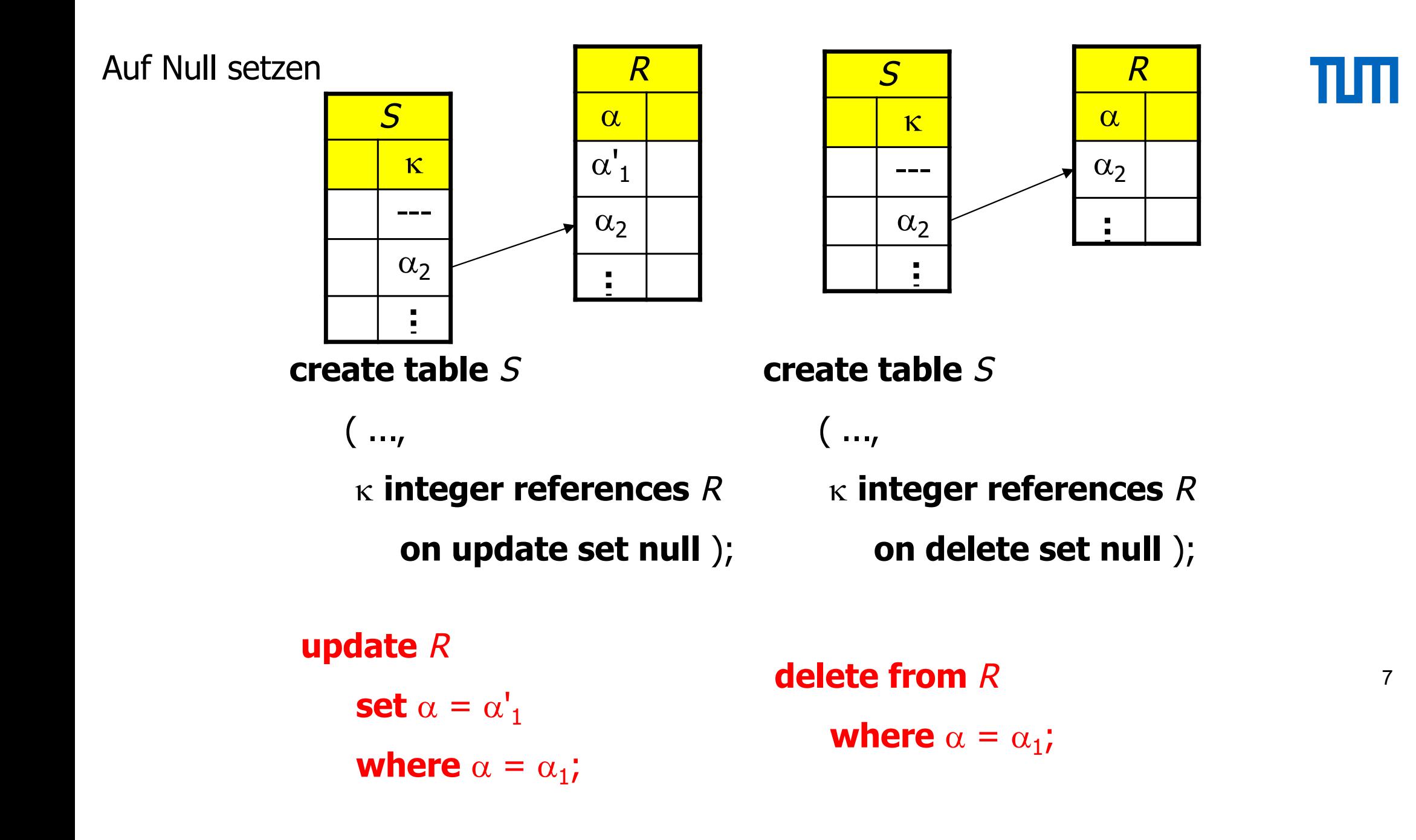

## Kaskadierendes Löschen

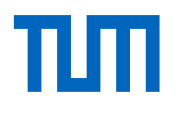

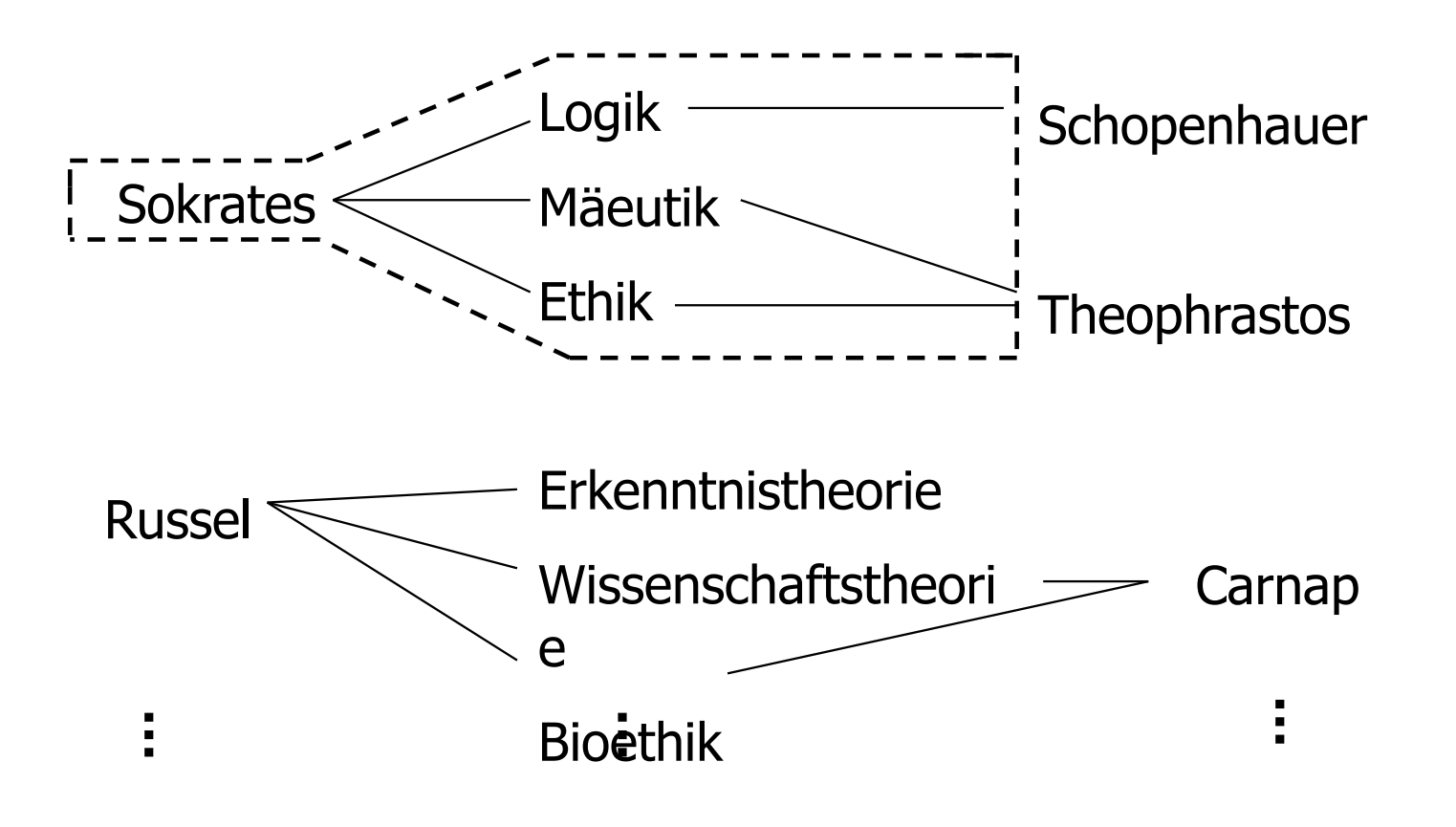

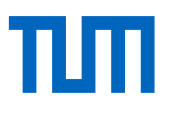

**create table** Vorlesungen

 $($  ...,

gelesenVon **integer**

**references** Professoren **on delete cascade**);

**create table** hören

 $\left( \ldots, \right)$ 

VorlNr **integer**

**references** Vorlesungen

**on delete cascade**);

## Einfache statische Integritätsbedingungen

Wertebereichseinschränkungen ... **check** Semester **between** 1 **and** 13

Aufzählungstypen ... **check** Rang **in** (`C2´, `C3´, `C4´) ... пш

#### Das Universitätsschema mit Integritätsbedingungen nm

**create table** Studenten

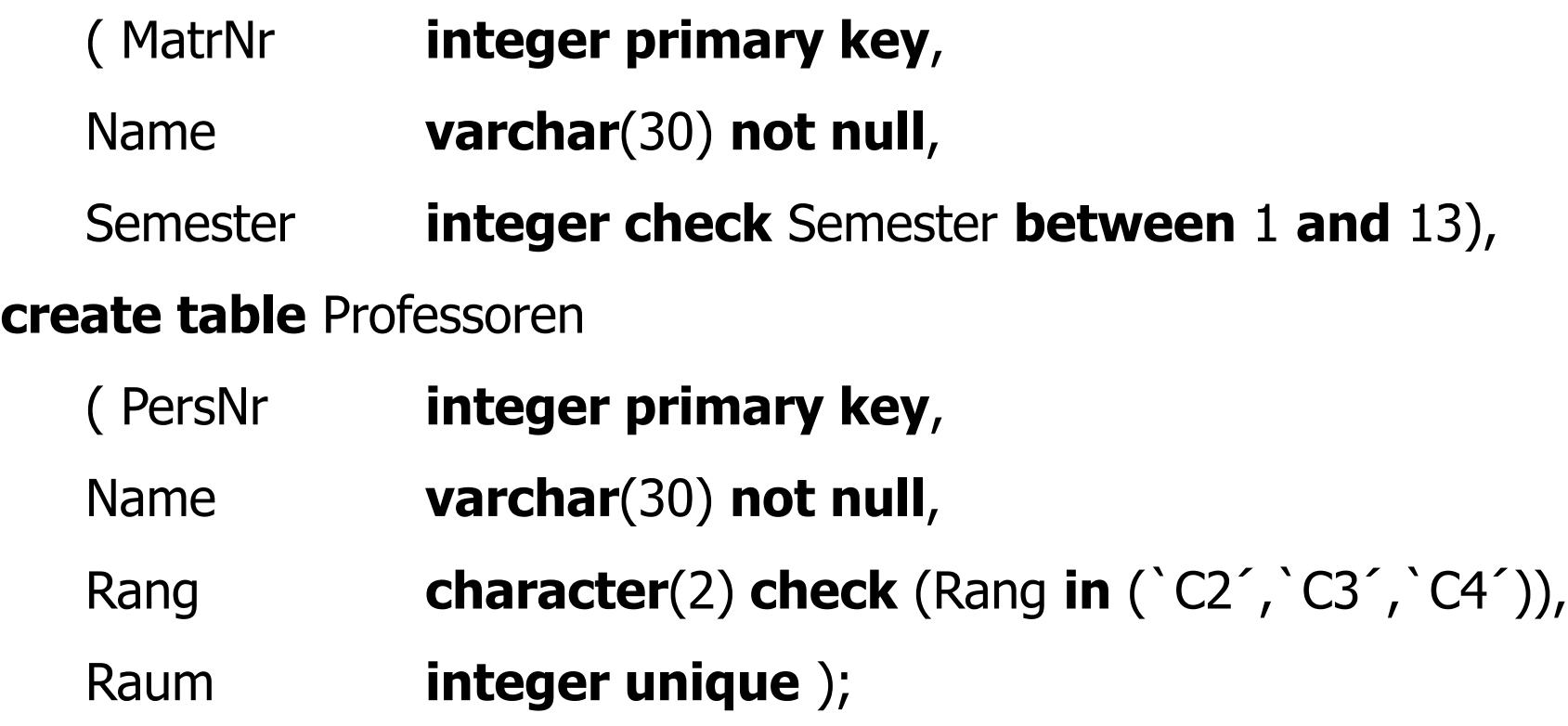

#### **create table** Assistenten

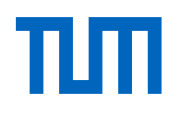

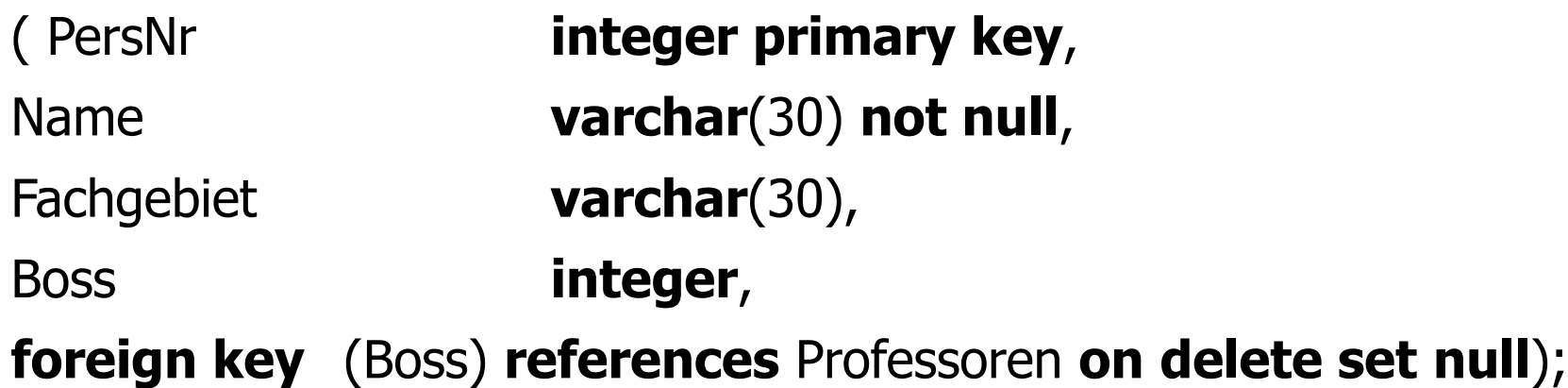

#### **create table** Vorlesungen

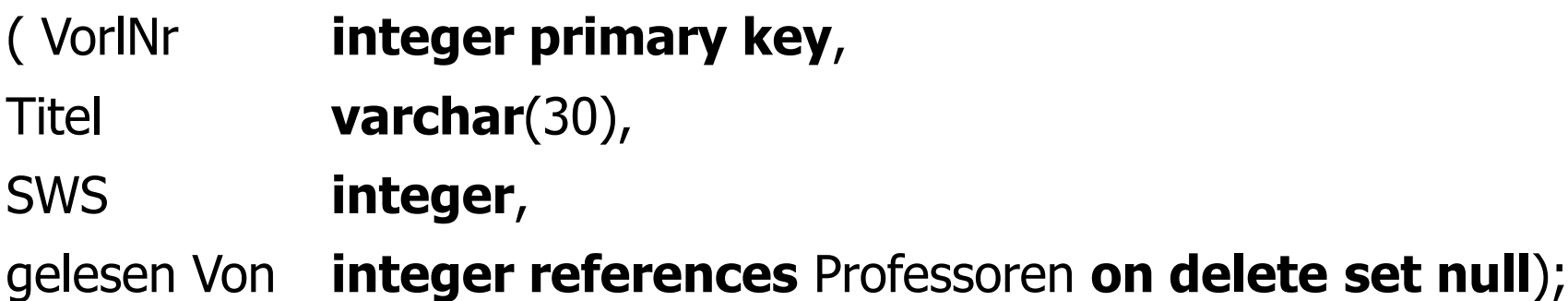

**create table** hören

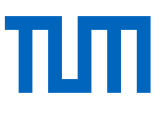

- ( MatrNr **integer references** Studenten **on delete cascade**,
- VorlNr **integer references** Vorlesungen **on delete cascade**,
- **primary key** (MatrNr, VorlNr));

#### **create table** voraussetzen

- ( Vorgänger **integer references** Vorlesungen **on delete cascade**,
- Nachfolger **integer references** Vorlesungen **on delete cascade**,
- **primary key** (Vorgänger, Nachfolger));

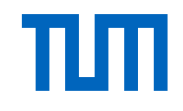

### **create table** prüfen

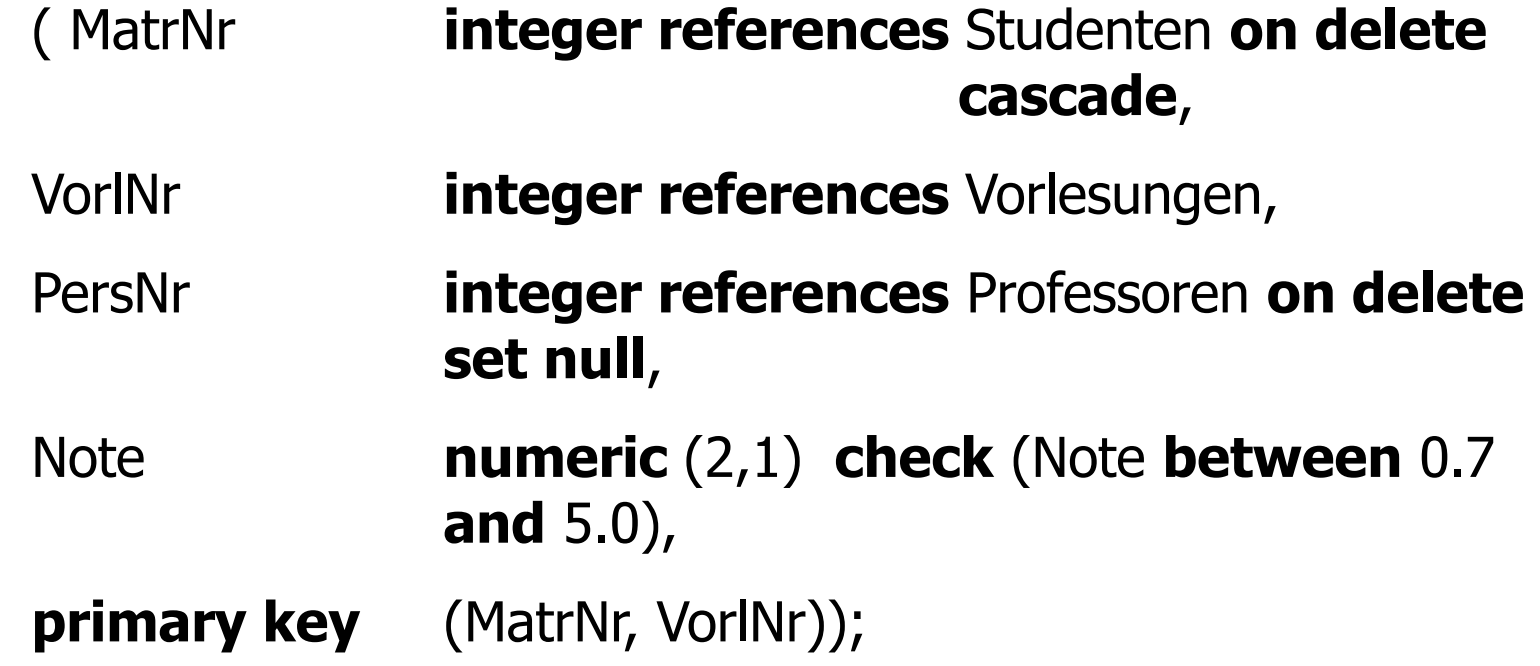

# Komplexere Konsistenzbedingungen:

create table prüfen

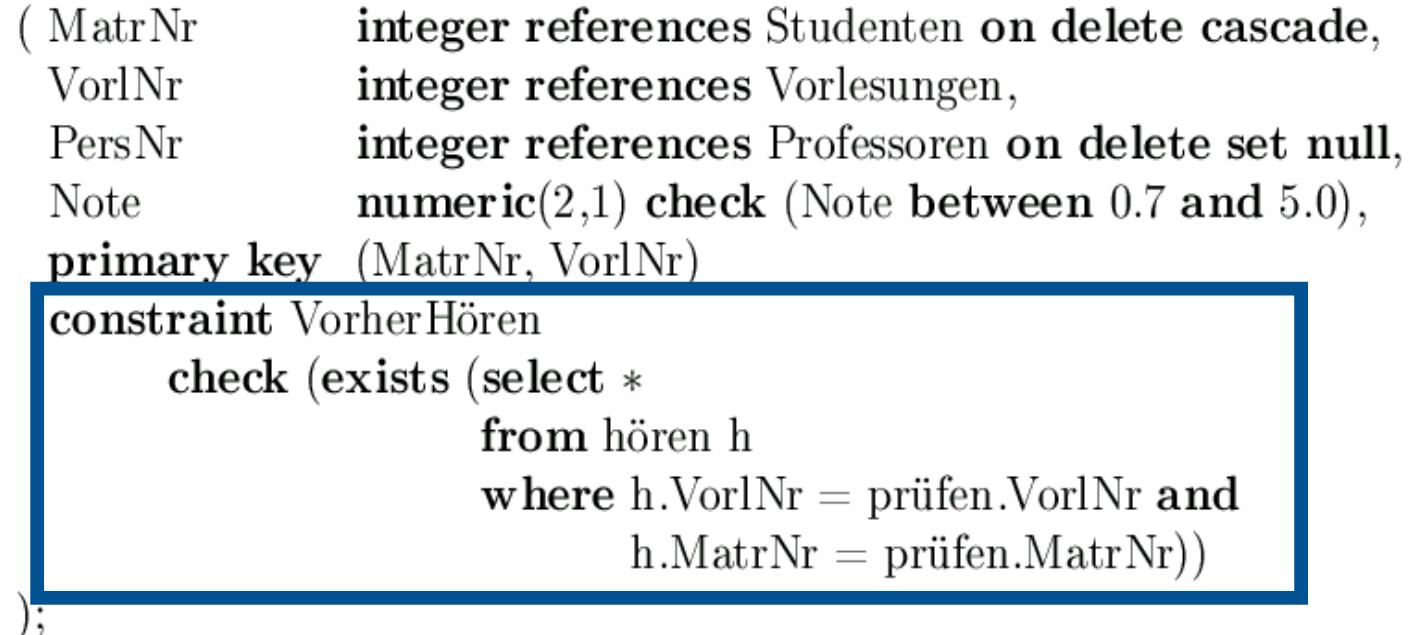

Studenten können sich nur über Vorlesungen prüfen lassen, die sie vorher gehört haben

Bei jeder Änderung und Einfügung wird die check-Klausel ausgewertet Operation wird nur durchgeführt, wenn der check true ergibt

# Datenbank -Trigger

```
create trigger keine Degradierung
before update on Professoren
for each row
when (old.Rang is not null
)
begin
    if :old.Rang = 'C3' and :new.Rang = 'C2' then
        :new.Rang := 'C3';
    end if
;
    if :old.Rang = 'C4' then
        :new.Rang := 'C4'
    end if; 
    if :new.Rang is null then
     :new.Rang := :old.Rang;
    end if
;
end
```
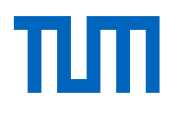

# Trigger-Erläuterungen: Oracle Konventionen

Dieser Trigger besteht aus vier Teilen:

- 1. der create trigger Anweisung, gefolgt von einem Namen,
- 2. der Definition des Auslösers, in diesem Fall bevor eine Änderungsoperation (before update on) auf einer Zeile (for each row) der Tabelle Professoren ausgeführt werden kann,
- 3. einer einschränkenden Bedingung (when) und
- 4. einer Prozedurdefinition in der Oracle-proprietären Syntax

In der Prozedurdefinition bezieht sich old auf das noch unveränderte Tupel (den Originalzustand), new enthält bereits die Veränderungen durch die Operation.

# Gleicher Trigger in DB2 / SQL:1999-Syntax

```
create trigger keine Degradierung
no cascade
before update of Rang on Professoren
referencing old as alterZustand
            new as neuerZustand
for each row
mode DB2SQL
when (alterZustand.Rang is not null)
set neuerZustand.Rang = \cscwhen neuerZustand.Rang is null then alterZustand.Rang
        when neuerZustand.Rang \langle 'C2' then alterZustand.Rang
        when neuerZustand.Rang > 'C4' then alterZustand.Rang
        when neuerZustand.Rang \langle alterZustand.Rang then alterZustand.Rang
        else neuerZustand.Rang
        end:
```
# Übung: Trigger zur Konsistenzhaltung redundanter Information bei Generalisierung

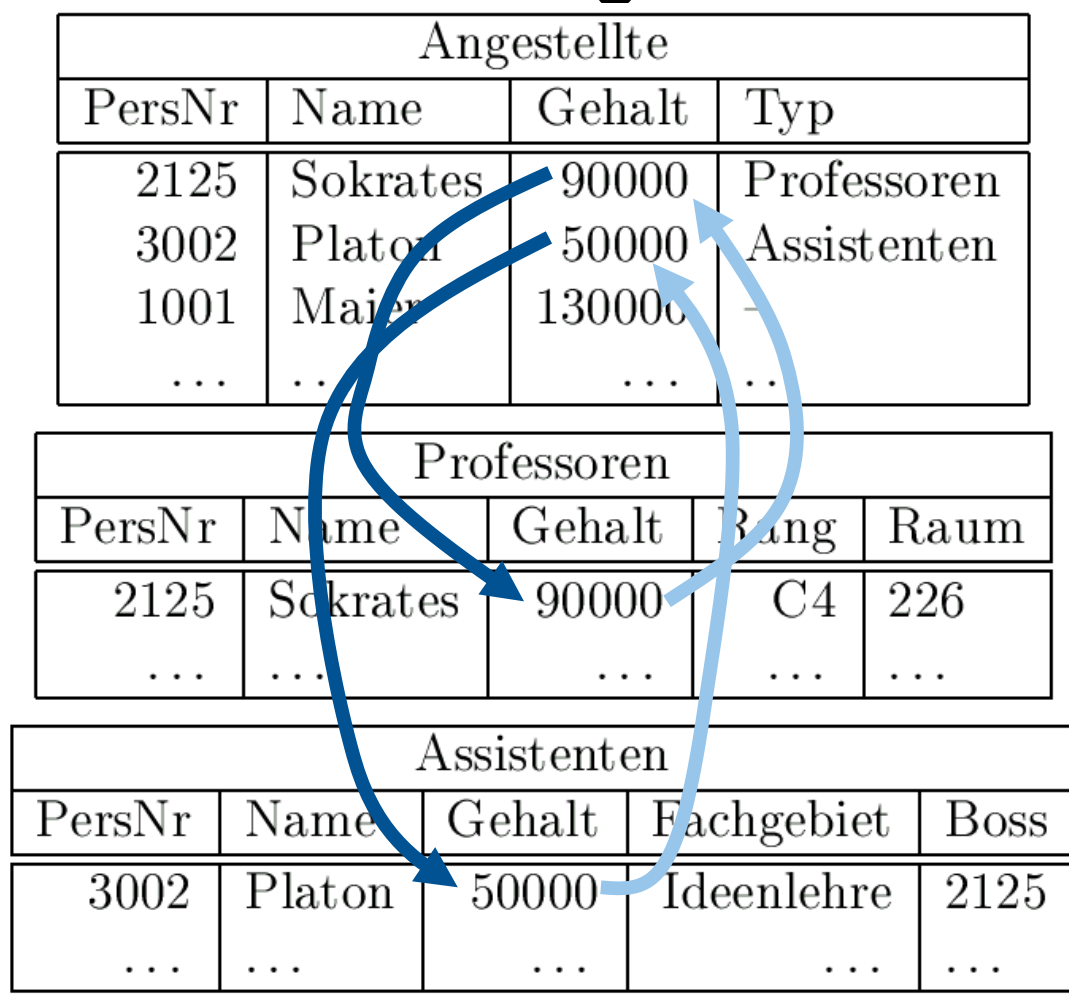

### Temporale Daten

System-versionierte Daten – transaction time Versionierung

create table Studiengebühren

(Bundesland varchar(30) not null,

Beitrag integer not null,

Beginn date not null generated always as row start,

Ende date not null generated always as row end,

period for system time (Beginn, Ende),

primary key(Bundesland)

) with system versioning;

# Zustand der Relation nach Abschaffung der Studien-Gebühren in Bayern

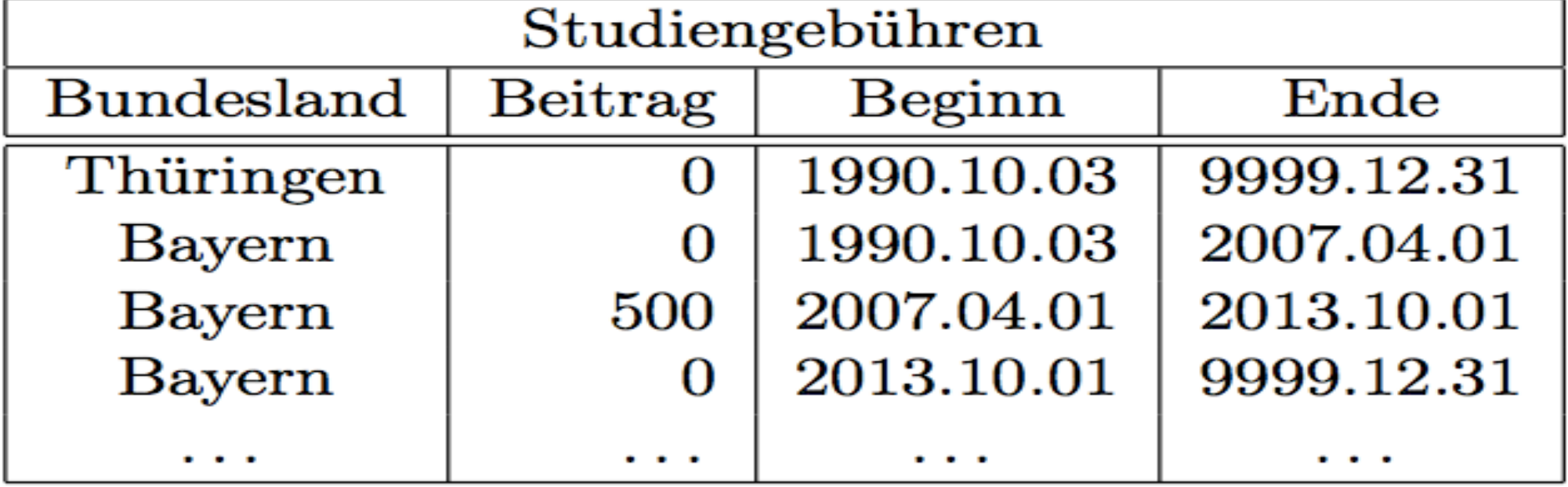

TШ

Abfragen gegen temporale Daten

"Normale" SQL-Anfragen beziehen sich immer nur auf die derzeit *gültigen* Tupel der Relation, so dass die Anfrage

select Beitrag from Studiengebühren where Bundesland  $=$  'Bayern'

den Wert 0 ergibt. Bayerische Studenten könnten ihre im Sommersemester 2011 entrichteten Beiträge aus dem Ergebnis der folgenden Anfrage ermitteln:

select Beitrag from Studiengebühren where Bundesland = 'Bayern' and system time as of date('2011.04.01')

Es ist auch über die system time between ... and  $\ldots$ -Klausel möglich, auf das bzw. die während einer bestimmten Zeitperiode gültig gewesene/n Tupel zuzugreifen.

Temporale Daten nach Anwendungszeit

#### create table TutorFürVorlesung

(AssiPersNr integer not null references Assistenten, BetreuteVorlNr integer not null references Vorlesungen, Von date not null,

Bis date not null,

period for Zeitraum (Von, Bis),

primary key(AssiPersNr, Zeitraum without overlaps)  $);$ 

## Explizit kontrollierter Zustand der Datenbasis

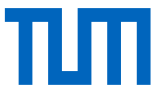

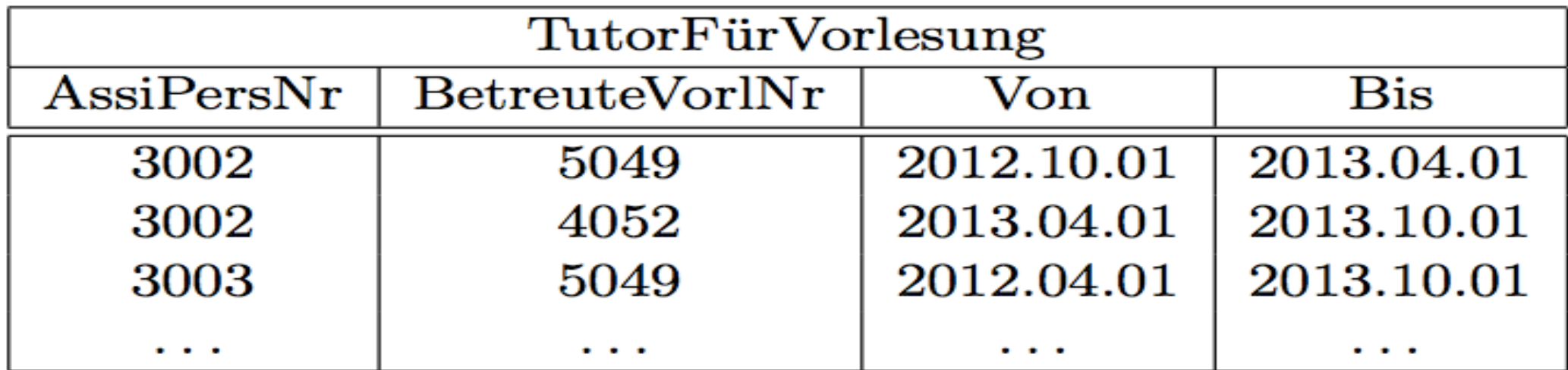

Automatische Erzeugung der Zeitintervalle

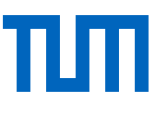

update TutorFürVorlesung for portion of Zeitraum from date('2012.10.01') to date('2013.04.01') set Vorl $Nr = 5041$ where  $\text{AssiPersNr} = 3003$ 

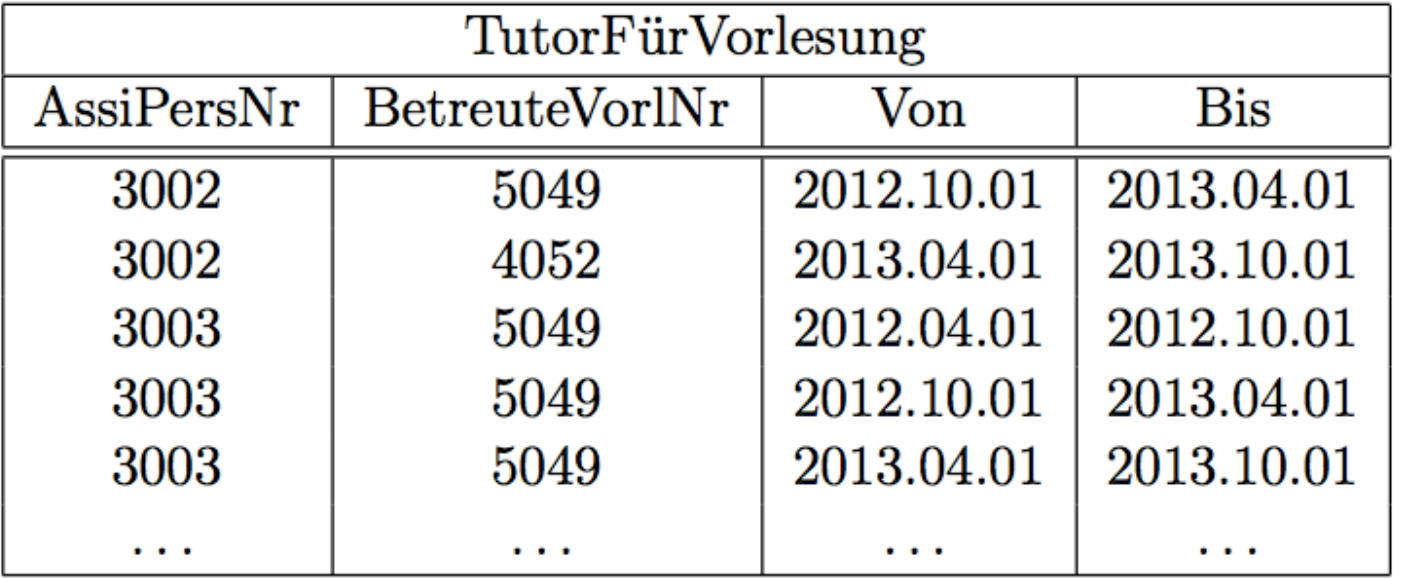

# Erweiterte SQL Syntax für Anfragen gegen Zeitintervalle

ππ

- •Contains
- •Precedes
- •Succeeds
- •Immediately precedes
- •Immediately succeeds
- •overlaps